# SEÑALES Y SISTEMAS - AÑO 2020 Práctica 1:

# Señales Determinísticas e Introducción a las Señales Aleatorias

#### 1. Impulsos continuos y discretos

- $a)$  Enuncie la propiedad de extracción de la delta de Dirac.
- $b)$  Evalúe las siguientes integrales usando propiedades de la delta de Dirac

I. 
$$
\int_{-2t}^{2t} \delta(\tau - 3) d\tau
$$
  
III. 
$$
\int_{-\infty}^{\infty} u(\tau/2 - 6) \delta(\tau/3 - 5) d\tau
$$
  
III. 
$$
\int_{-\infty}^{at+b} f(at - 2 - \tau/3) \delta((\tau - 5)/2) d\tau
$$

 $c)$  Enuncie una propiedad equivalente a la de extracción de la delta de Dirac para señales discretas.

d) Escriba la señal  $x[n]$  del ejercicio 3 en términos de impulsos (como suma de deltas de Kronecker).

### 2. Señales Periódicas, Aperiódicas y Cuasi-Periódicas

Para cada una de las siguientes señales, determine si es periódica o aperiódica. En el primer caso, especifique su período fundamental. Luego grafique las señales en MATLAB utilizando un rango de valores adecuados para que se note el tipo de señal que es. Para las señales complejas puede graficar parte real e imaginaria, o módulo y fase, o si acepta el desafío puede probar con un gráfico 3D (usando plot3).

a) 
$$
x(t) = -2 \operatorname{sen}(-0, 2t + \frac{5\pi}{3})
$$
  
\nb)  $x[n] = -2 \operatorname{sen}(-0, 2n + \frac{5\pi}{3})$   
\nc)  $x(t) = \frac{1}{2} [\cos(2t - \frac{\pi}{4})]^2$   
\nd)  $x(t) = \frac{1}{2} [\cos(2t^2 - \frac{\pi}{4})]$   
\ne)  $x(t) = e^{j(\frac{\pi}{2}t - \pi)}$   
\nf)  $x[n] = e^{j(\frac{n}{2} - \pi)}$   
\ng)  $x(t) = 2 \cos(2\pi t) + \operatorname{sen}(10t)$   
\nh)  $x(t) = 2 \cos(4\pi t) \operatorname{sen}(12\pi t)$   
\ni)  $x[n] = \cos(2\pi n^2)$ 

¿Cambiaría su respuesta de los incisos b), f) y q) pensando que el procesamiento de la señal se llevará cabo en un sistema de cómputo que posee una representación de  $\pi$  con un número finito de decimales (por ej. 3,14; 3,1416; etc.)? A este tipo de señales les llamamos cuasi-periódicas.

 $\star$  Muestre que el período fundamental de la señal

$$
s_k[n] = e^{j2\pi nk/N}
$$

con  $k \in \mathbb{N}$  y N constante entera positiva, es  $N_P[k] = N/\text{MCD}(k, N)$  donde MCD significa Máximo Común Divisor. ¿Cuánto es  $N_P[k]$  si  $N = 7$ ? ¿Y si  $N = 16$ ?

## 3. Manejo de Se˜nales VIC y VID

Dadas las señales  $h(t)$  y  $x[n]$  de la figura, calcule y grafique las siguientes señales:

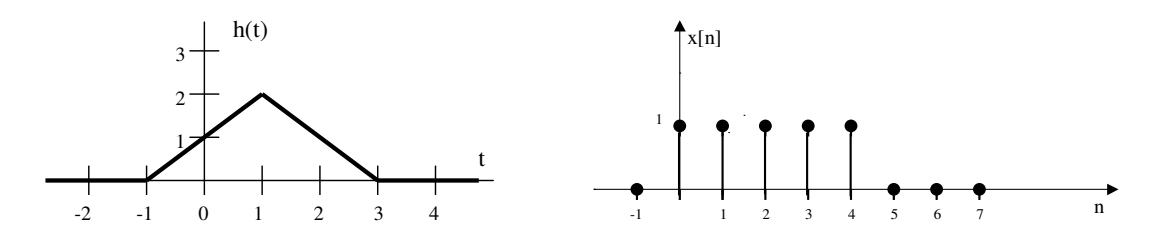

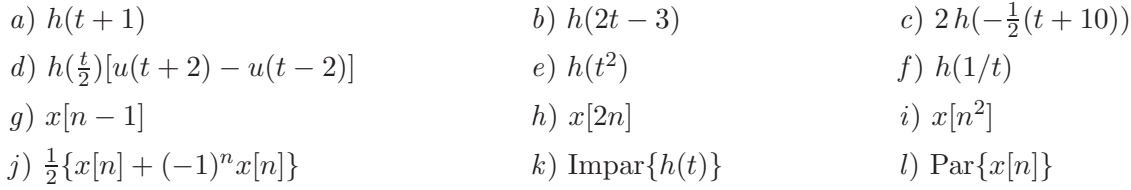

## 4. Usando MATLAB

Genere la función  $h(t)$  del ejercicio 3 creando un archivo de texto ASCII titulado 'tri1.m'. Dicho archivo debe contener las siguientes sentencias:

```
function h=tri1(t)
  % TRI1 señal del ejercicio 3 de la Práctica 1
   h= (t+1).*(t \ge -1 \& t < 1) + (-t+3).*(t \ge -1 \& t < 3);
end
```
En el ambiente de trabajo de MATLAB defina un vector para la variable independiente t, evalúe la señal y grafique ejecutando las siguientes instrucciones:

```
t=[-2:.001:8];h=tri1(2*t-3);
plot(t,h);
```
Repita los pasos anteriores y evalúe los restantes incisos (puede utilizar los comandos grid, axis, title, xlabel e ylabel para personalizar la presentación de los gráficos).

Aclaración: en algunos casos puede parecer que existen diferencias con los resultados obtenidos analíticamente, ésto se resuelve definiendo adecuadamente el vector  $t$ .

Para los incisos relacionados con la señal  $x[n]$  deberá definir una nueva función y el vector n. En este caso puede utilizar el comando stem para graficar las secuencias.

## 5. Energía, Potencia y Valor Medio

Para una señal (VIC o VID) x, que podría ser compleja, denotaremos con  $E_x$  a su energía, con  $P_x$  a su potencia y con  $\bar{x}$  a su valor medio.

- a) Escriba las definiciones de  $E_x$ ,  $P_x$  y  $\bar{x}$  para señales VIC y para señales VID.
- b) Probar que si  $E_x$  es finita, entonces  $P_x$  es cero, y que si  $P_x$  es finita, entonces  $E_x$  es infinita.
- c) Definiendo  $x_P(t) = \text{Par}\{x(t)\}\,$  y  $x_N(t) = \text{Impar}\{x(t)\}\,$ , probar que  $E_x = E_{x_P} + E_{x_N}$  para señales de energía, que  $P_x = P_{x_P} + P_{x_N}$  para señales de potencia, y que  $\bar{x} = \bar{x}_P$ .
- d) Definiendo  $\tilde{x}[n] = x[n] \bar{x}$ , probar que  $P_x = P_{\tilde{x}} + |\bar{x}|^2$ .
- e) Calcular  $E_x, E_{x_P}, E_{x_N}, P_x, P_{x_P}, P_{x_N}$  y  $\bar{x}$  para las siguientes señales.

I. 
$$
x[n] = (1/2)^n u[n]
$$
  
\nII.  $x(t) = u(t)$   
\nIII.  $x(t) = 2e^{j6\pi t}$   
\nIV.  $x(t) = \Lambda(t - 1/2)$   
\nV.  $x[n] = A\operatorname{sen}(2\pi\Omega n + \phi), \text{ si } \Omega \in \mathbb{R}, \Omega \neq k/2, \text{con } k \in \mathbb{Z}.$ 

#### 6. Introducción a las señales aleatorias

Pocas veces una señal "del mundo real" es conocida perfectamente y en consecuencia puede ser descripta por un modelo determinístico. En las aplicaciones prácticas ya sea porque no hay posibilidad de medir adecuadamente, o porque intentar hacerlo conduce a modelos muy complicados, es conveniente suponer que no tenemos certeza sobre algunas características de la señal en cuestión. La descripción de estas señales que poseen una naturaleza "impredecible" se realiza utilizando técnicas estadísticas en lugar de fórmulas explícitas y se las denomina señales aleatorias.

Utilizando algunas herramientas de MATLAB podremos hacernos una idea más concreta al respecto. Como iremos viendo a lo largo del curso, la señal que veremos podría representar *ruido* que "contamina" otra señal que nos interesa, sumándose a ésta.

a) Genere dos secuencias de 1000 números aleatorios con distribución normal estándar, y grafíquelas.

```
r1=randn(1,1000);
r2=randn(1,1000);
plot(r1); axis([0,1000,-4,4])
figure; plot(r2);axis([0,1000,-4,4])
```
b) Obtenga los histogramas correspondientes a las secuencias anteriores. Utilice 10 celdas.

```
figure; hist(r1,10)
figure; hist(r2,10)
```
Como podrá apreciar, si bien las señales no "se parecen" mucho visualmente, sus histogramas revelan cierta similitud. Aunque no sabemos qué valor va a tener la señal en un tiempo dado, sabemos que hay m´as chances de que sea un valor cercano a cero, que es poco probable que nos toquen magnitudes mayores que 3, etc. Es decir, están *distribuidos* de la misma manera. Luego, para poder describir adecuadamente este tipo de señales es muy importante manejar los conceptos de función de distribución de probabilidad y de esperanza (entre otros). De ellos nos ocuparemos el resto de esta pr´actica.

Puede repetir el experimento anterior utilizando rand en lugar de randn. ¿Qué distribución cree que tiene ahora la secuencia?

Importante: Recuerde que, si bien el histograma aproxima a la distribución, su forma concreta dependerá de la realización que en particular le haya tocado. Si quiere "mejorar" el aspecto de los histogramas obtenidos puede tomar mayor cantidad de muestras.

# 7. Cambiando la distribución (Función de V.A.)

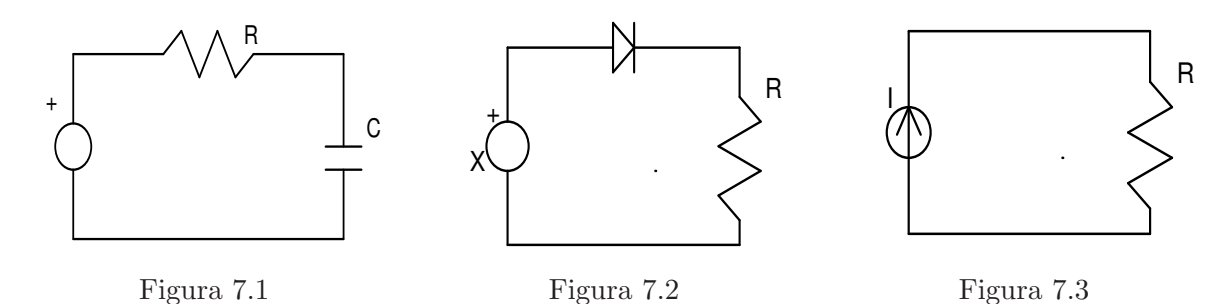

- a) En la Figura 7.1 se observa un filtro pasabajo de un único polo. Hallar la esperanza y la función de densidad de probabilidad de su frecuencia de corte si  $R = 1\Omega$  y C es una V.A. con distribución uniforme entre 9 y 11nF.
- b) En el circuito de la Figura 7.2 la tensión X entregada por la fuente es una V.A. distribuida uniformemente entre −1 y 1 volt. La caída de tensión en la resistencia R también será una V.A. Calcule su función de densidad de probabilidad.
- c) En el circuito de la Figura 7.3 la corriente Y tiene distribución normal (Gaussiana) de media 0 y varianza  $\sigma^2$ . Calcule la densidad de probabilidad de la potencia P disipada en la resistencia.  $i$ Cuál es la esperanza de  $P$ ?

# 8.  $\star$  ; Haciendo Ruido!

En el ejercicio 6 vimos la manera de generar secuencias aleatorias con distribución gaussiana o uniforme, utilizando MATLAB. En éste veremos cómo a partir de una secuencia con distribución uniforme obtener otra con la distribución que uno desee. De esta forma podremos generar *ruido* con distintas distribuciones.

a) Sea U una V.A. con distribución uniforme entre 0 y 1, y sea F una distribución acumulada continua. Definimos  $X = F^{-1}(U)$ . Calcule la distribución acumulada de X. ¿ Por qué es necesario que la distribución  $F$  sea continua?

- b) Halle las expresiones que debería usar para obtener una distribución uniforme de −5 a 5, y una distribución Rayleigh  $\left(f(x) = \frac{x}{\sigma^2}e^{-\frac{x^2}{2\sigma^2}}\right)$  $\left(\frac{x^2}{2\sigma^2}u(x)\right)$  con parámetro  $\sigma=1$  a partir de U.
- $c)$  Genere en MATLAB una secuencia de 1000 valores con distribución uniforme entre 0 y 1. Calcule las nuevas secuencias con las fórmulas obtenidas en el inciso anterior (Recuerde que debe realizar las operaciones elemento a elemento). Obtenga los histogramas de las tres secuencias y observe los resultados.
- d) Grafique en MATLAB la función de densidad Rayleigh y compare con el histograma obtenido (use el rango de valores del histograma para la variable independiente).

## 9.  $\Box$  Preguntas rápidas

- a) Considere una SVID  $x[n]$  real, de energía, con partes par  $x_P[n]$  e impar  $x_N[n]$ . Demuestre que  $x_P[n]$  y  $x_N[n]$  son "ortogonales", es decir  $\sum_{n=-\infty}^{\infty} x_P[n] x_N[n] = 0.$
- b) Suponga que X e Y son dos variables aleatorias con medias  $\mu_x$ ,  $\mu_y$  y varianzas  $\sigma_x^2$ ,  $\sigma_y^2$ , respectivamente. Además, el coeficiente de correlación entre ambas variables es  $\rho_{xy}$ . Ud. forma una combinación lineal convexa entre ambas  $Z = aX + (1 - a)Y$ ,  $0 \le a \le 1$ . Encontar el valor óptimo de *a* que minimiza la Var $\{Z\}$ .
- c) Considere la señal  $x[n] = e^{-j(\pi n/2)}u[n]$ . Grafique, mostrando parte real e imaginaria, entre -6 y 6. Calcule su energía y su potencia media y diga si es una señal de energía o de potencia.
- d) ¿Es verdad que la suma de dos SVIC periódicas es siempre periódica?. ¿Y si se sumaran dos SVID peri´odicas?. En ambos casos, demuestre sus respuestas o ilustre con un contraejemplo.
- e) Determine la periodicidad de la señal  $x[n] = e^{j2\pi nk/N}$  sen $(2\pi nk/N)$  con  $N = 21$  para cada  $0 \leq k \leq 9$ . En los casos que corresponda, determine el período fundamental

## 10.  $\Box$  Estocástico-estrambótico La función densidad de probabilidad de una variable aleatoria X es

$$
f_X(x) = (1/2)\delta(x+2) + (1/4)\delta(x-1) + \left(\frac{1}{4\sqrt{\pi}}\right)e^{-(x-2)^2}
$$

- a) Calcule la media de X.
- b) Calcule la varianza de X.
- c) Obtenga la función densidad de probabilidad de  $Y = -3X$ ,  $f_Y(y)$  y grafíquela.
- d) Considere el conjunto  $A = \{X \geq 2\}$ . Halle la probabilidad condicional  $P\{X \leq x/\mathcal{A}\}.$

## Algunos resultados

1. *b*) I. 
$$
u(2t-3) - u(-2t-3)
$$
 II. 3 III.  $2f(at - 11/3)u(at + b - 5)$ 

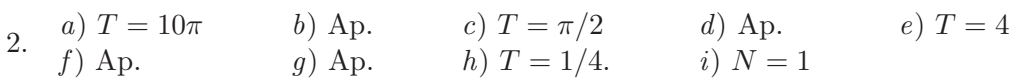

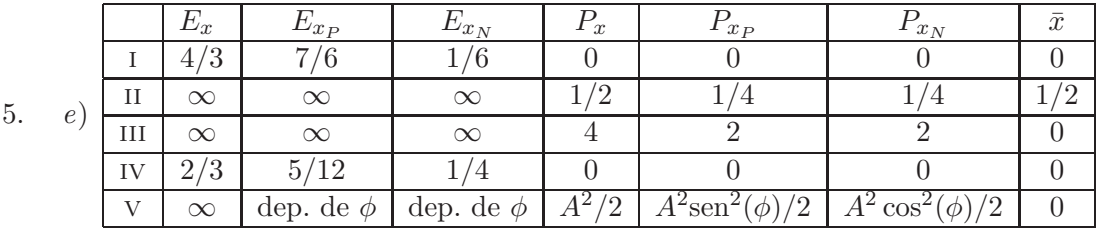